# FUNDAMENTAL **EDITING CHECKLIST PHOTZY.COM**

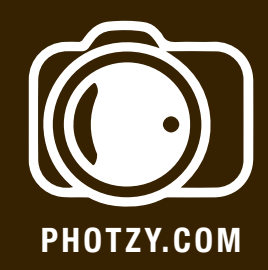

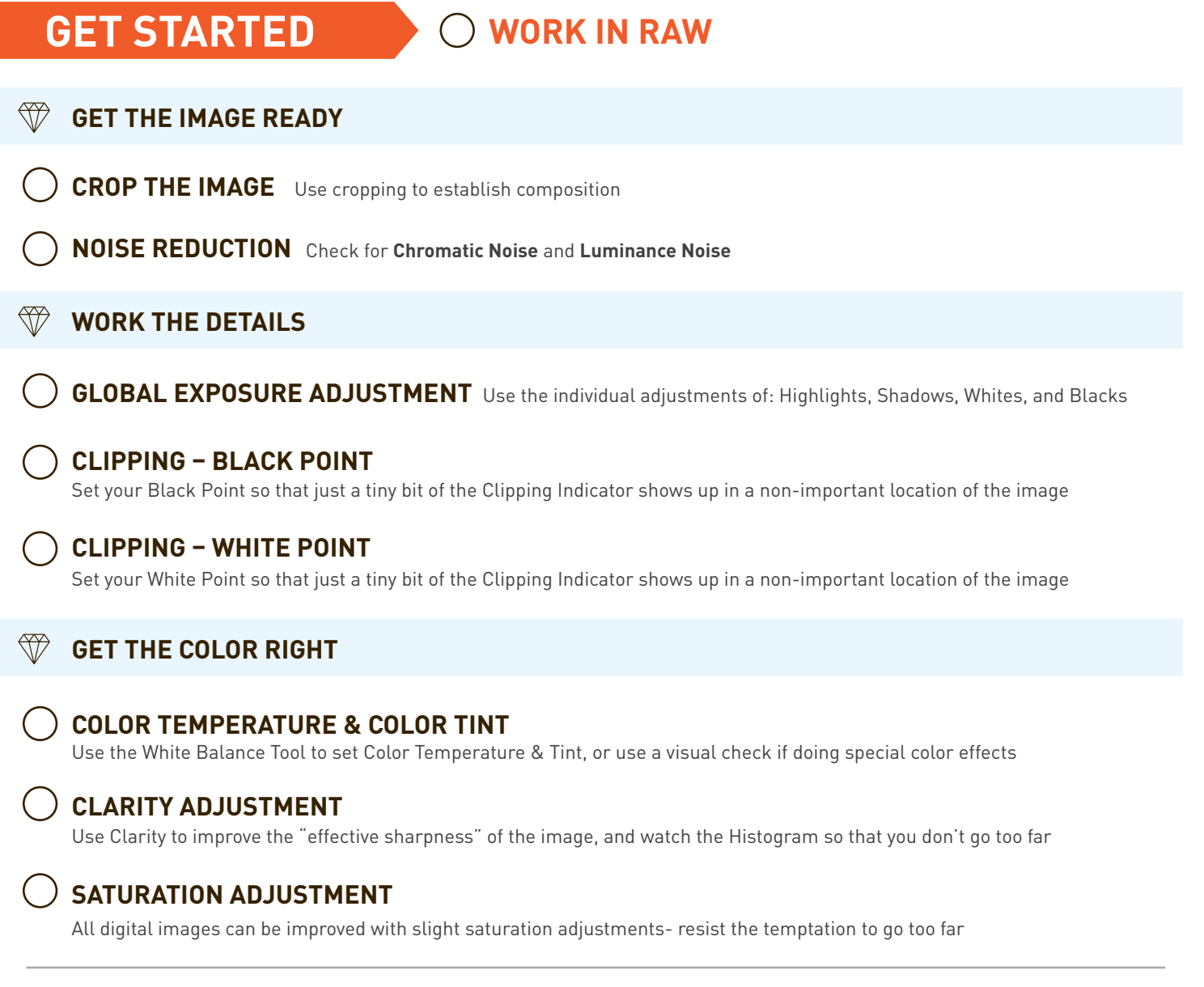

## **OPTIONAL: APPLY THE DEHAZE FUNCTION / APPLY A VIGNETTE**

## **FINAL DETAILS**

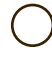

#### **LOCALIZED EXPOSURE & SHARPENING**

Use the Adjustment Brush in Photoshop and Lightroom. Use the Smart Brush Tool in Elements

#### **GLOBAL SHARPENING**

Use a light touch with Global Sharpening